# <<PHP+MySQL+Dreamweave>>

<<PHP+MySQL+Dreamweaver >>

- 13 ISBN 9787111379478
- 10 ISBN 7111379470

出版时间:2012-6

 $(2012-06)$ 

PDF

#### http://www.tushu007.com

## <<PHP+MySQL+Dreamweave>>

PHP

 $PHP$ 

PHP+MySQL+Dreamweaver 10 由浅入深地介绍了PHP以及相关技术,通过大量实际项目的案例,详尽地讲解了PHP的技术要点和开

PHP+MySQL<br>BBS  $\overline{BBS}$ 

购物系统等6个综合案例。

PHP+MySQL+Dream-weaver

# <<PHP+MySQL+Dreamweave>>

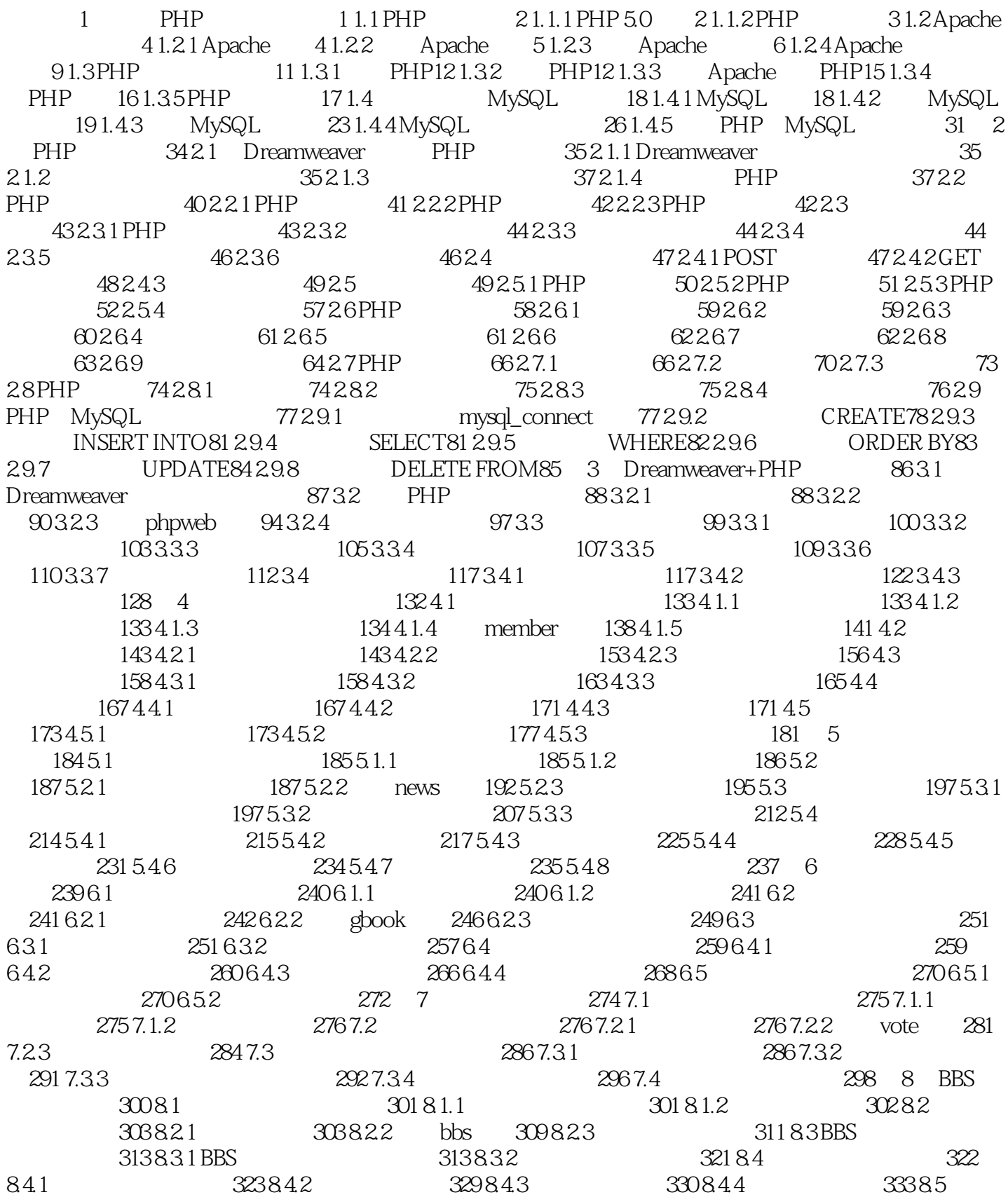

# <<PHP+MySQL+Dreamweave>>

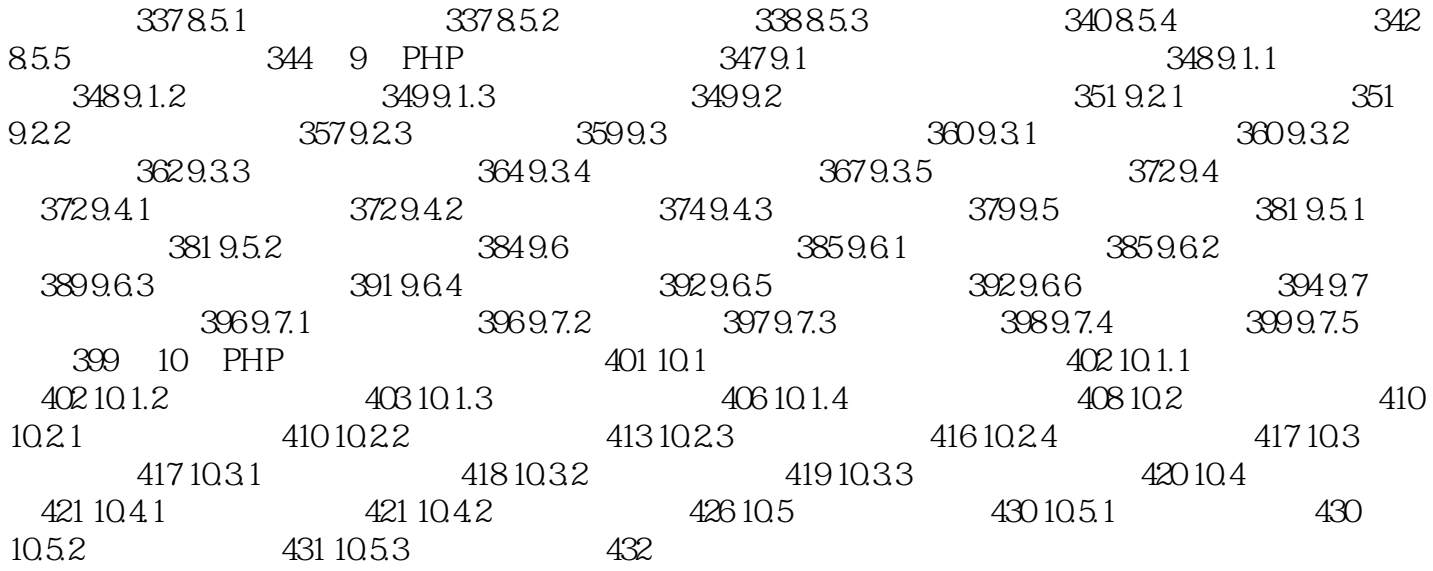

# <<PHP+MySQL+Dreamweave>>

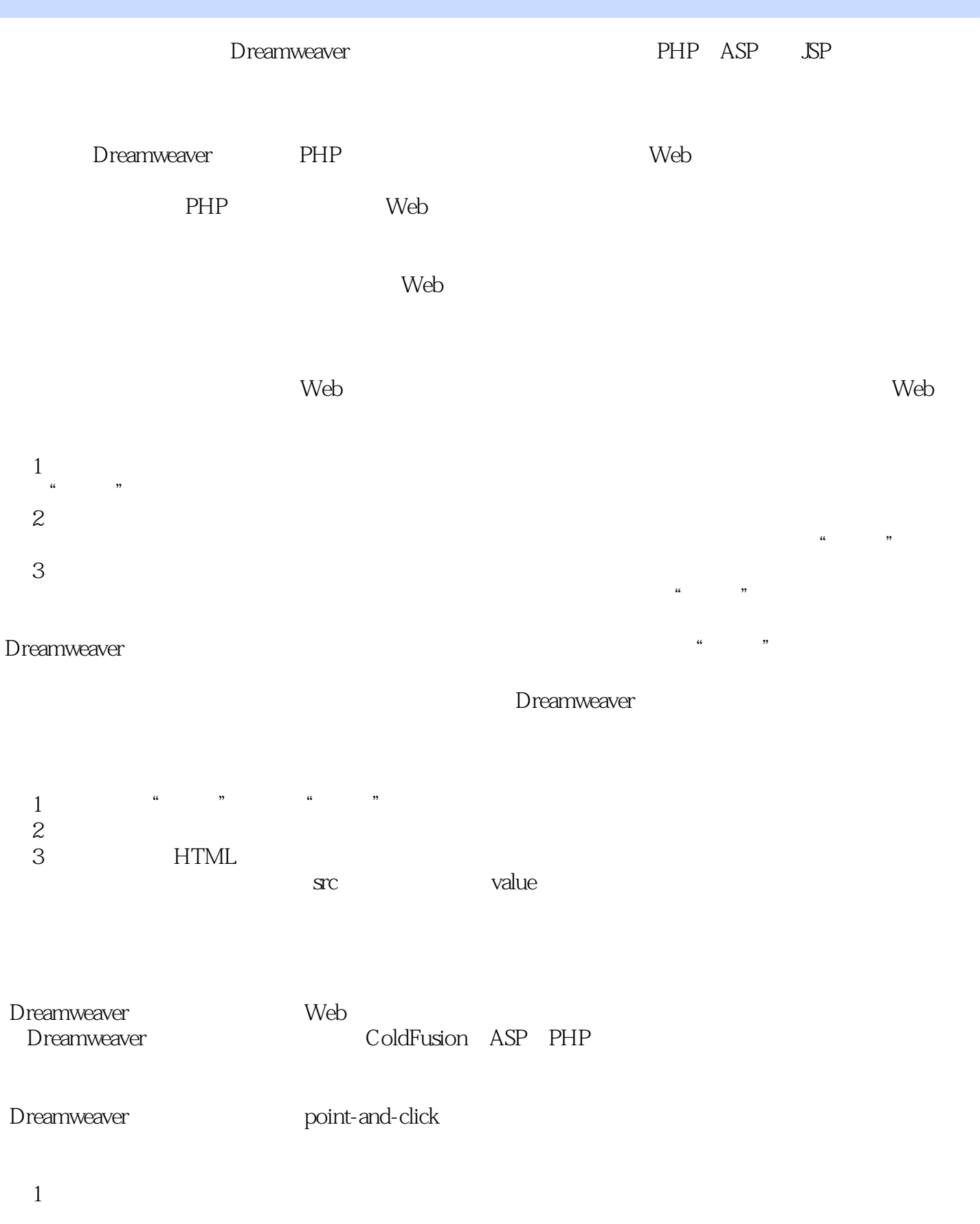

## <<PHP+MySQL+Dreamweave>>

 $K$  and  $K$  and  $\mu$  and  $\mu$  $\overline{2}$  $3$  $4$  $5$  $6$  $7$  $8$ (9)<br>
(9) The movement of the Second Second Second Second Second Second Second Second Second Second Second Second Second Second Second Second Second Second Second Second Second Second Second Second Second Second Second Seco

web web web

# <<PHP+MySQL+Dreamweave>>

PHP+MySQL+Dreamweaver PHP+MySQL+Dream-weaver

## <<PHP+MySQL+Dreamweave>>

本站所提供下载的PDF图书仅提供预览和简介,请支持正版图书。

更多资源请访问:http://www.tushu007.com